## Image Warping and Morphing

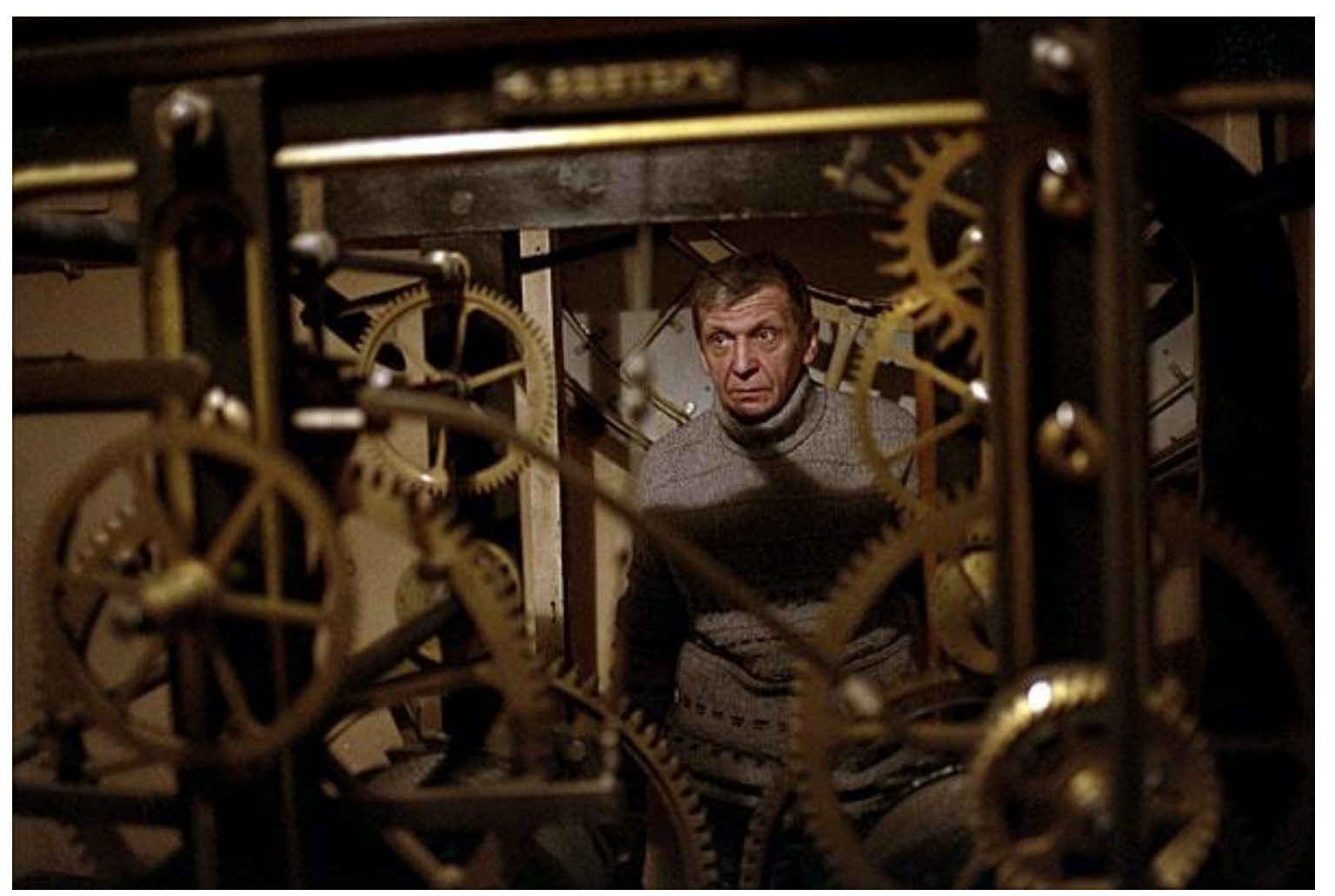

© Alexey Tikhonov

15-463: Computational Photography Alexei Efros, CMU, Fall 2010

### Women in Art video

Women In Art

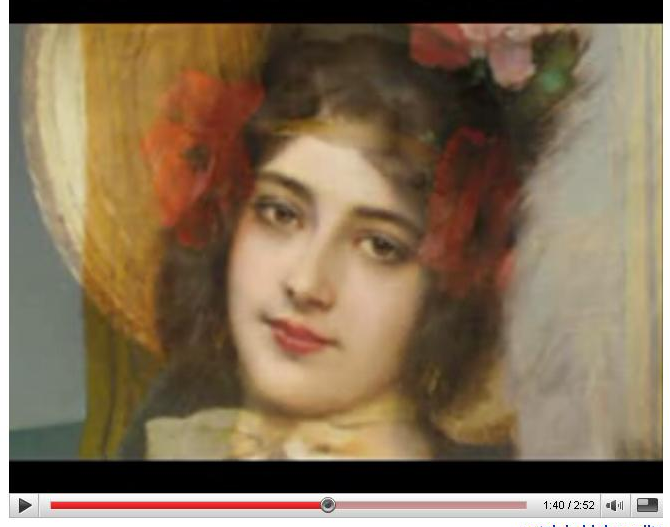

watch in high quality

[http://youtube.com/watch?v=nUDIoN-\\_Hxs](http://youtube.com/watch?v=nUDIoN-_Hxs)

## Image Warping in Biology

### D'Arcy Thompson

<http://www-groups.dcs.st-and.ac.uk/~history/Miscellaneous/darcy.html> [http://en.wikipedia.org/wiki/D'Arcy\\_Thompson](http://en.wikipedia.org/wiki/D) ON GROWTH

#### Importance of shape and structure in evolution

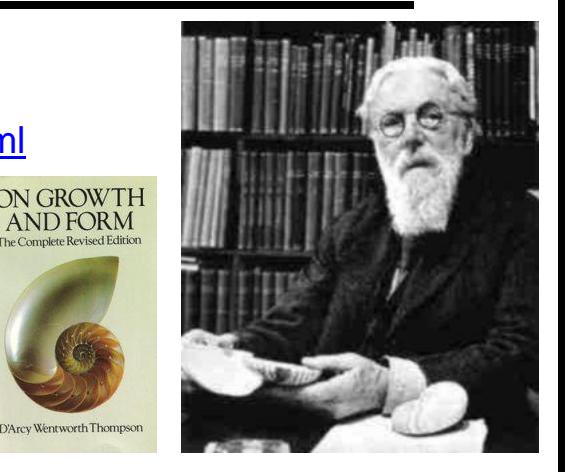

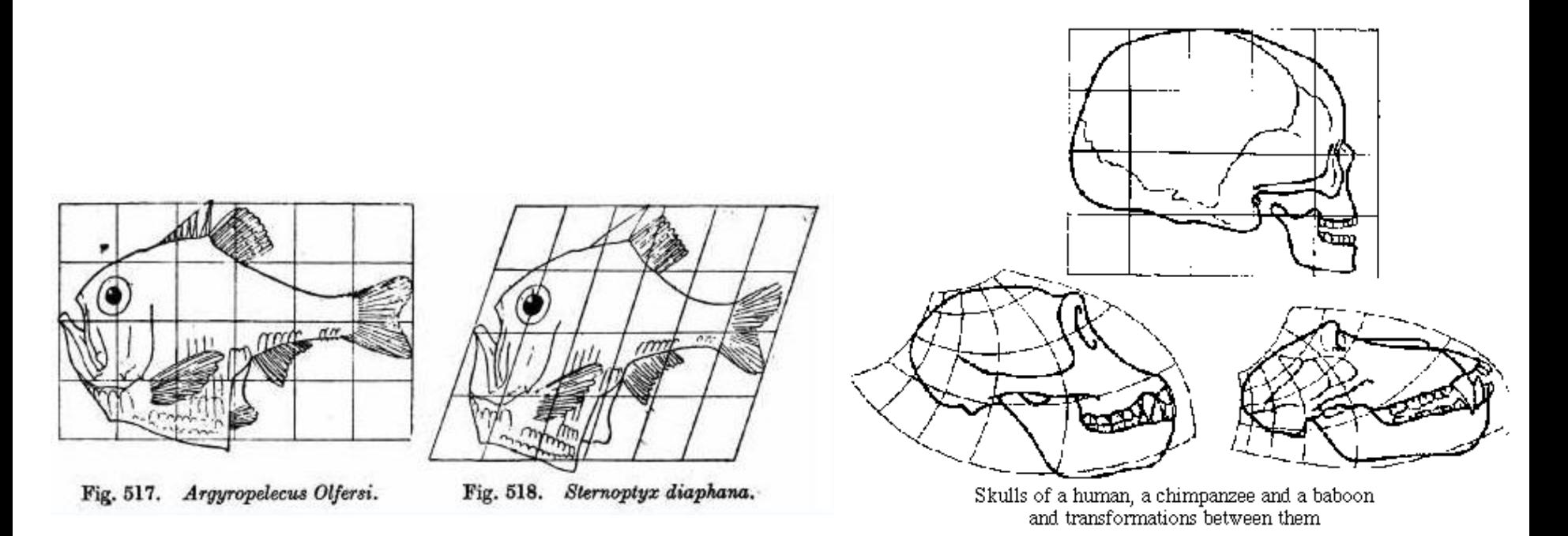

#### Slide by Durand and Freeman

## Recovering Transformations

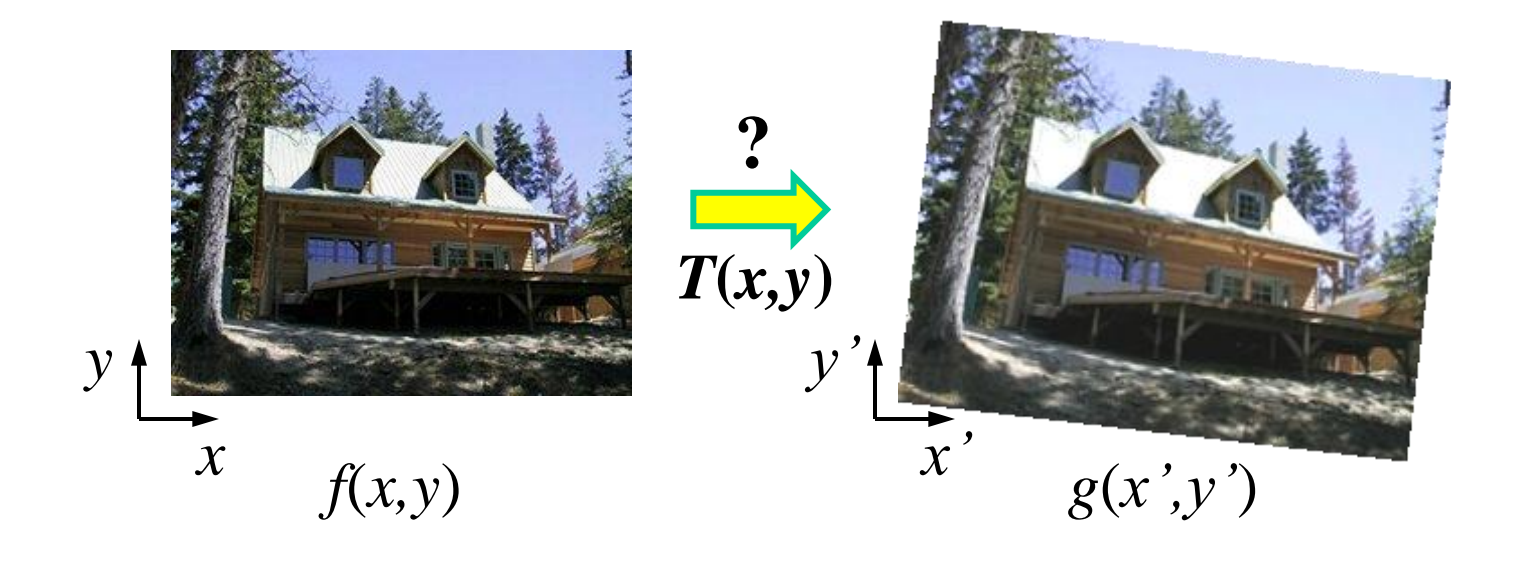

What if we know *f* and *g* and want to recover the transform T?

- e.g. better align images from Project 1
- willing to let user provide correspondences
	- How many do we need?

### Translation: # correspondences?

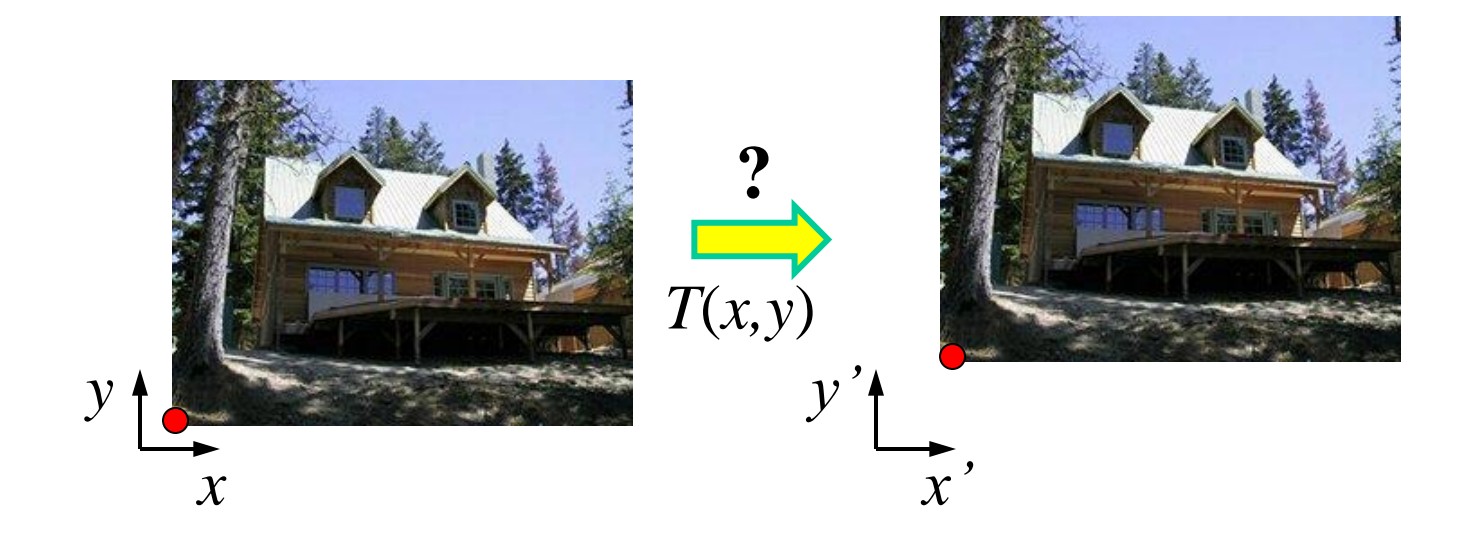

How many correspondences needed for translation? How many Degrees of Freedom? What is the transformation matrix?

$$
\mathbf{M} = \begin{bmatrix} 1 & 0 & p'_x - p_x \\ 0 & 1 & p'_y - p_y \\ 0 & 0 & 1 \end{bmatrix}
$$

### Euclidian: # correspondences?

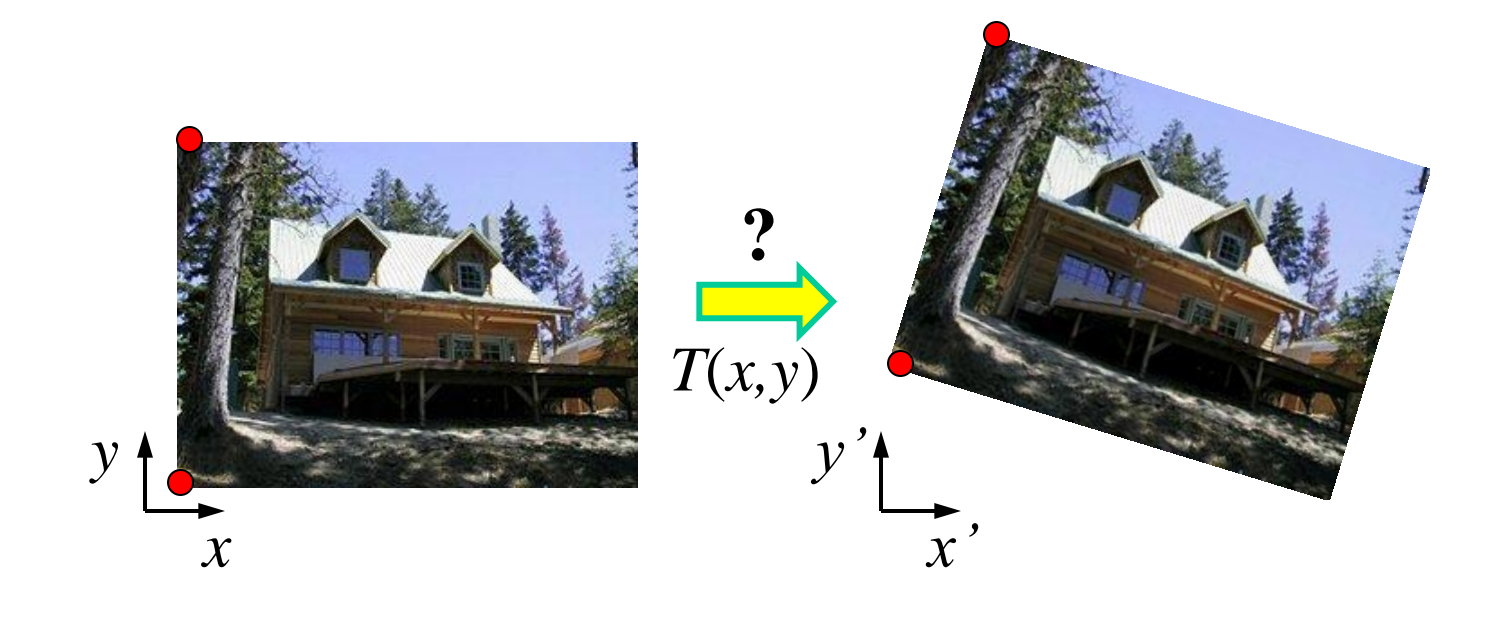

How many correspondences needed for translation+rotation? How many DOF?

### Affine: # correspondences?

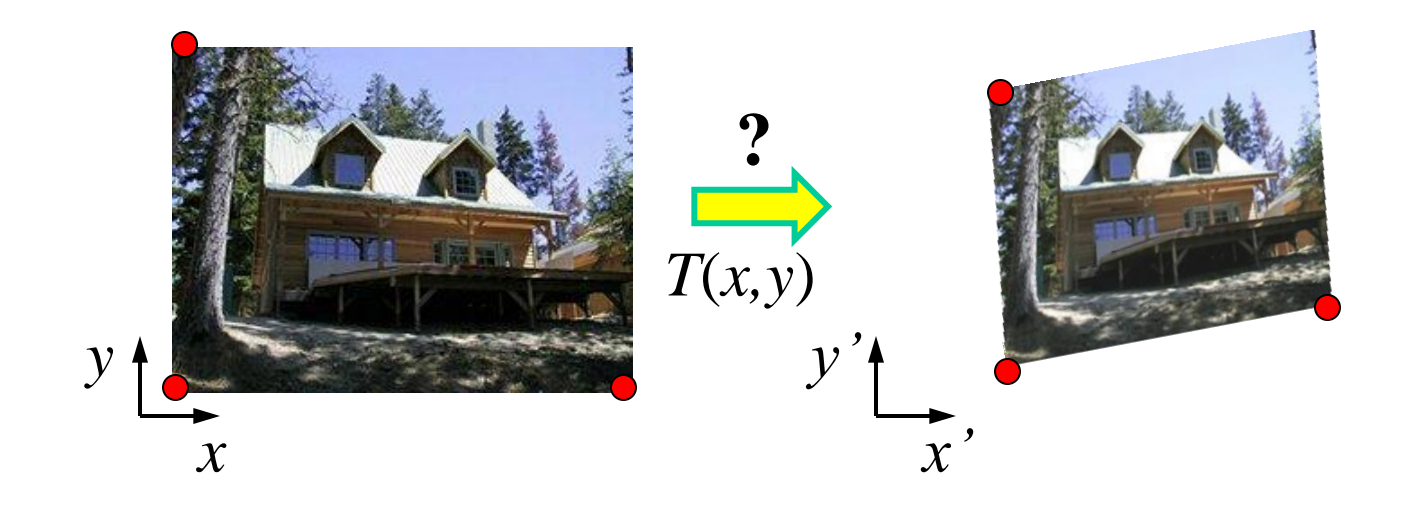

How many correspondences needed for affine? How many DOF?

### Projective: # correspondences?

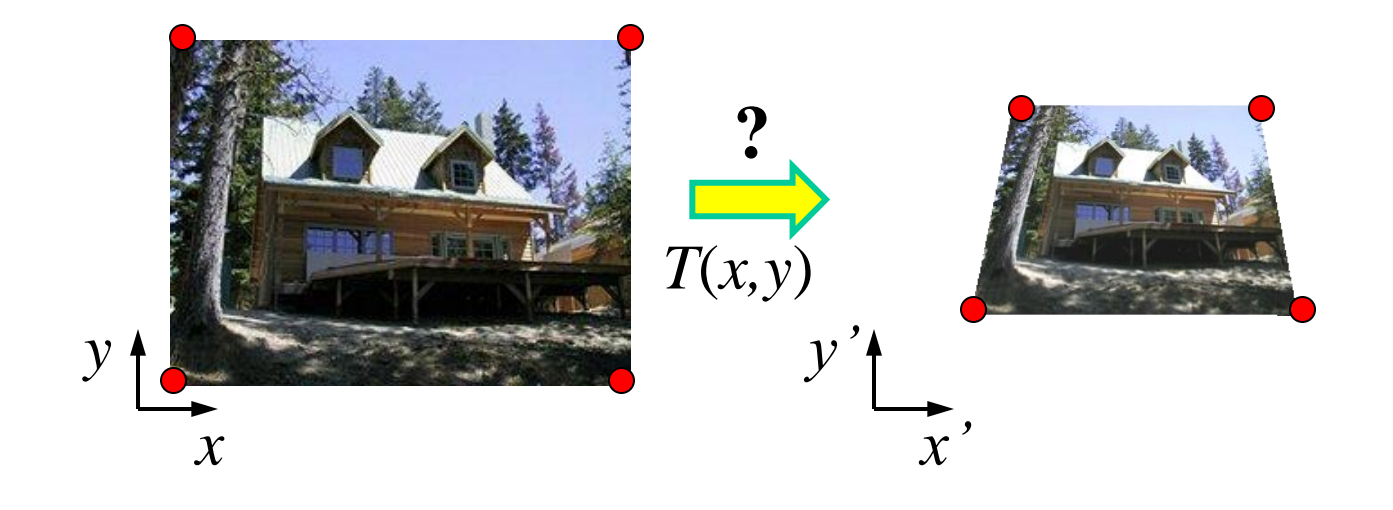

How many correspondences needed for projective? How many DOF?

## Example: warping triangles

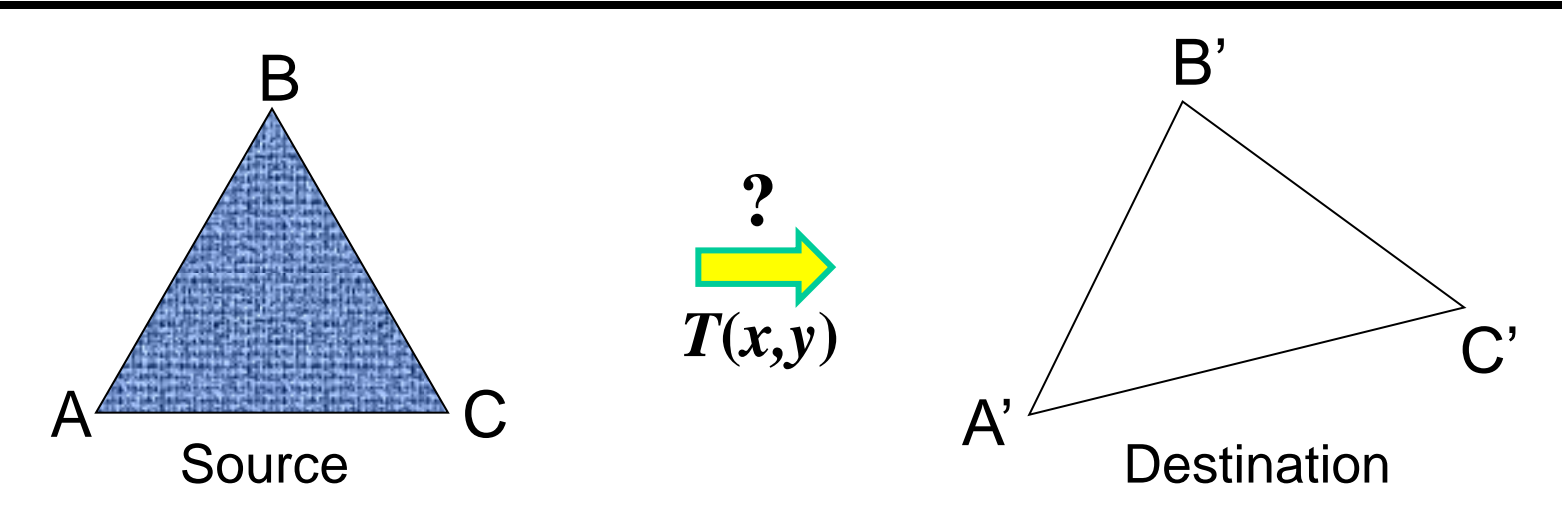

Given two triangles: ABC and A'B'C' in 2D (12 numbers) Need to find transform T to transfer all pixels from one to the other.

What kind of transformation is T?

How can we compute the transformation matrix:

$$
\begin{bmatrix} x' \\ y' \\ 1 \end{bmatrix} = \begin{bmatrix} a & b & c \\ d & e & f \\ 0 & 0 & 1 \end{bmatrix} \begin{bmatrix} x \\ y \\ 1 \end{bmatrix}
$$

Two ways: Algebraic and geometric

### warping triangles (Barycentric Coordinaes)

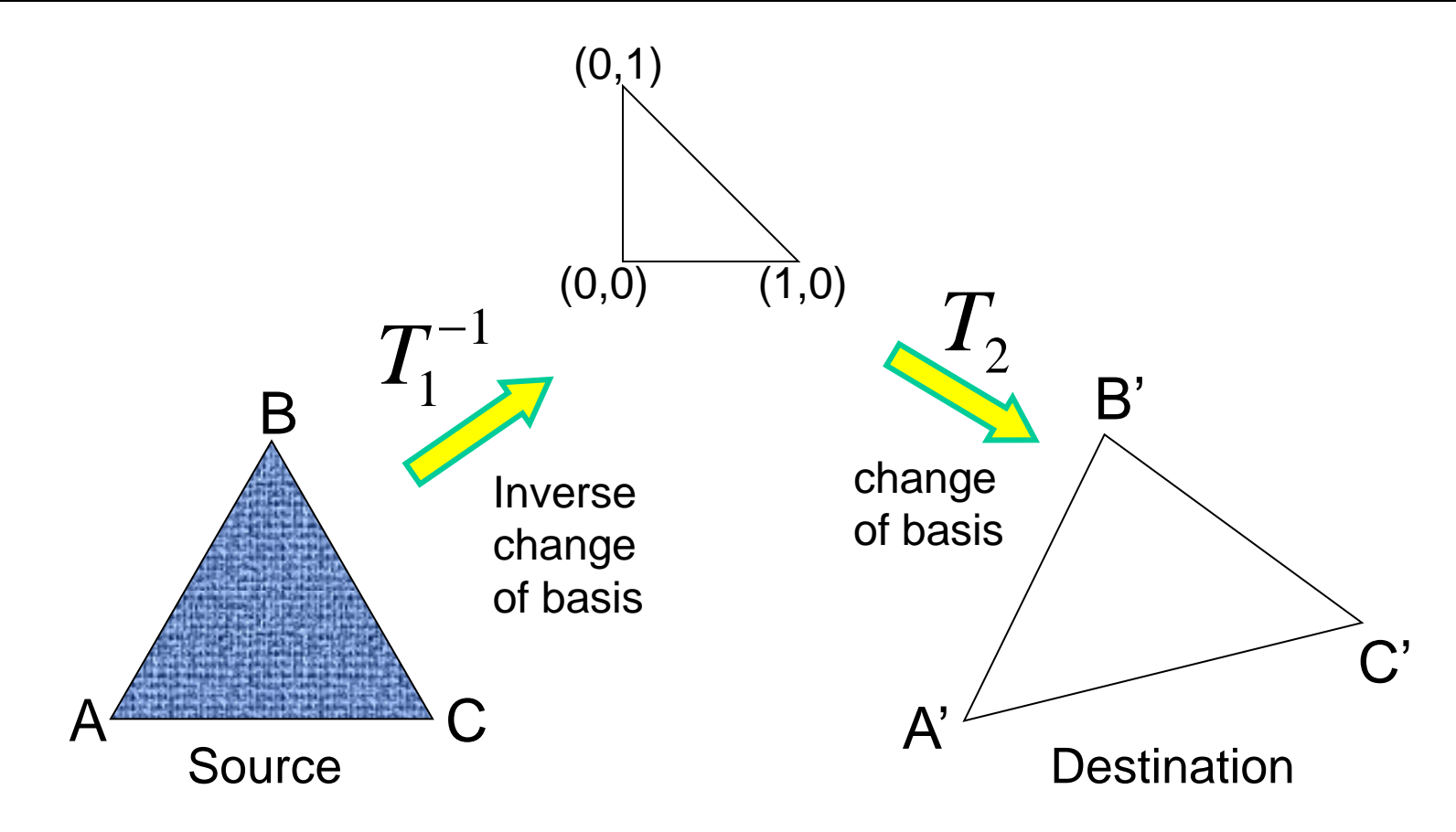

Don't forget to move the origin too!

Very useful for Project 3... (hint, hint, nudge, nudge)

### Image warping

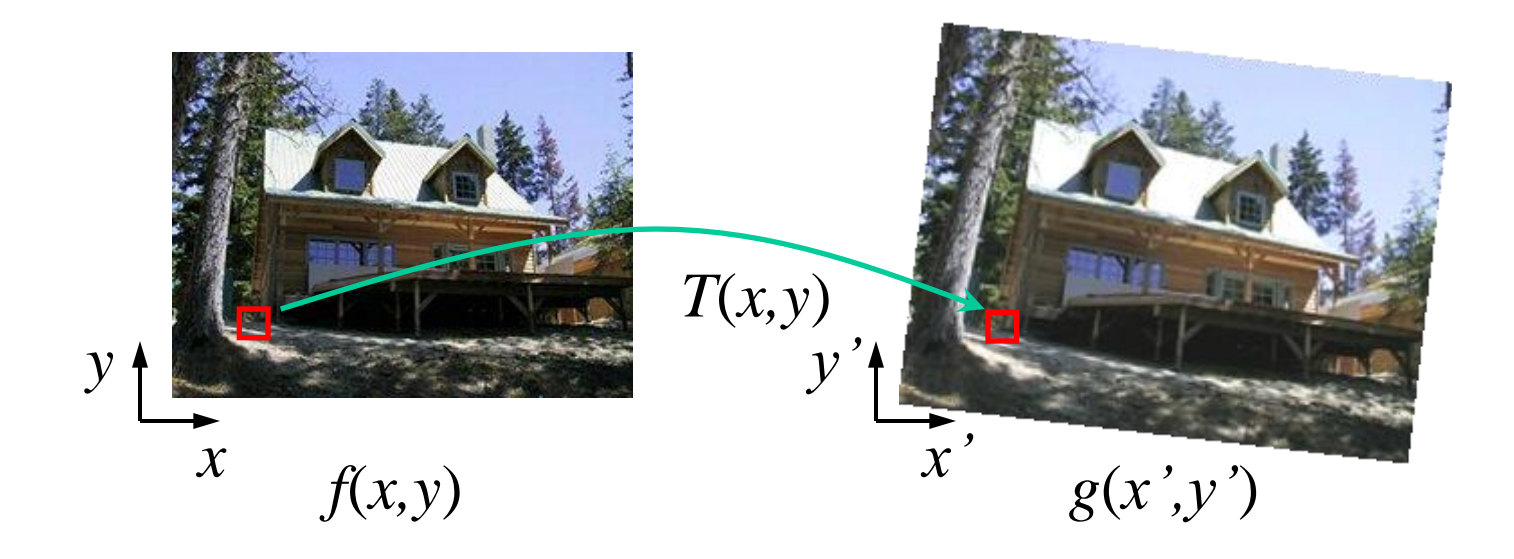

Given a coordinate transform  $(x', y') = T(x, y)$  and a source image *f*(*x,y*), how do we compute a transformed image  $g(x', y') = f(T(x, y))$ ?

### Forward warping

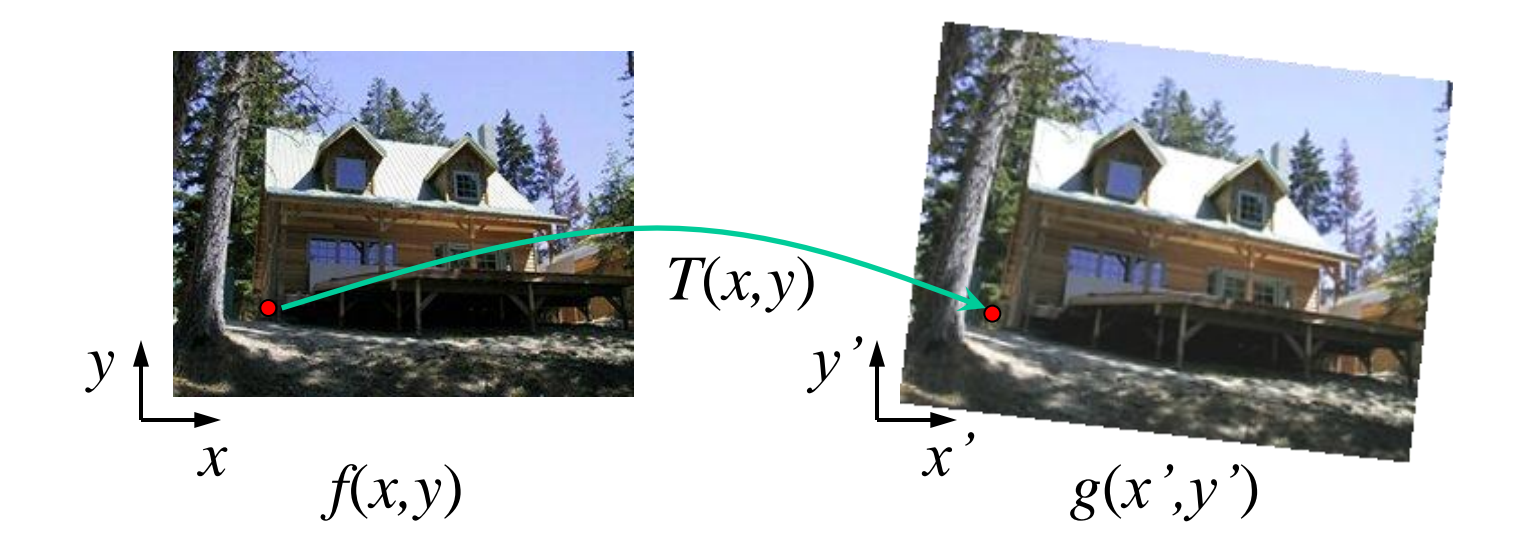

Send each pixel *f*(*x,y*) to its corresponding location  $(x', y') = T(x, y)$  in the second image

Q: what if pixel lands "between" two pixels?

### Forward warping

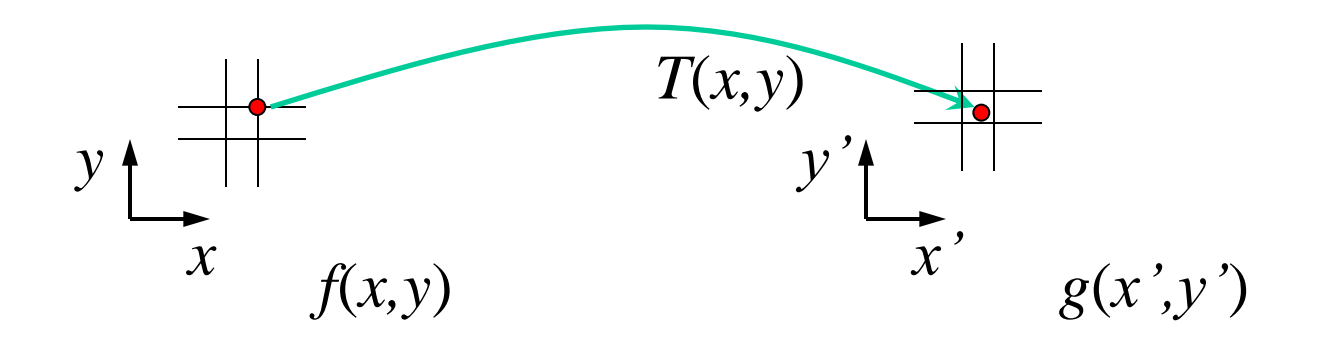

Send each pixel *f*(*x,y*) to its corresponding location  $(x', y') = T(x, y)$  in the second image

- Q: what if pixel lands "between" two pixels?
- A: distribute color among neighboring pixels (x',y')
	- Known as "splatting"
	- Check out griddata in Matlab

### Inverse warping

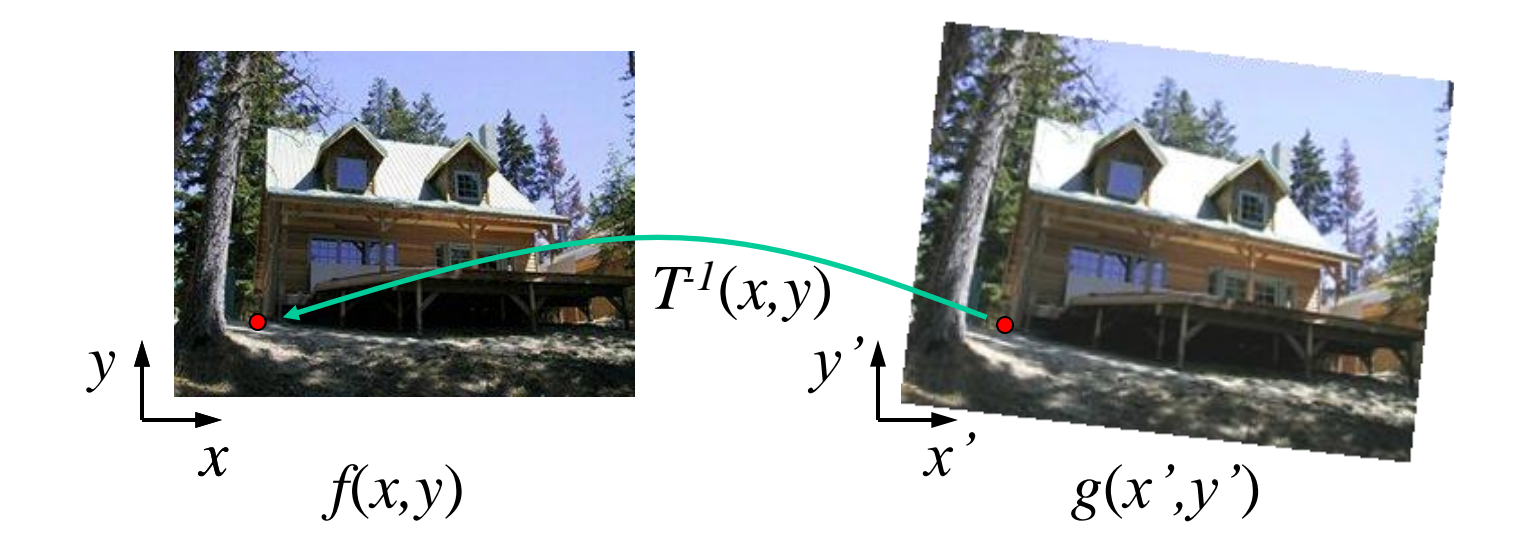

Get each pixel *g*(*x',y'*) from its corresponding location  $(x, y) = T^{-1}(x', y')$  in the first image

Q: what if pixel comes from "between" two pixels?

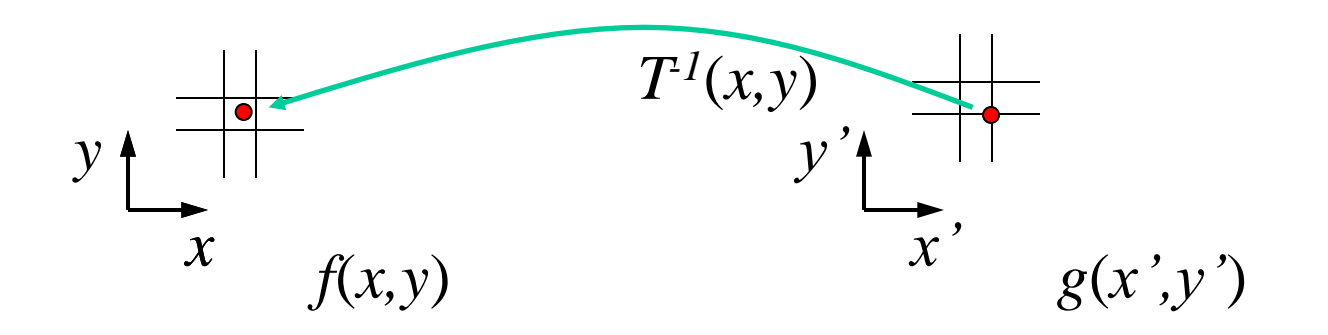

Get each pixel *g*(*x',y'*) from its corresponding location  $(x, y) = T^{-1}(x', y')$  in the first image

- Q: what if pixel comes from "between" two pixels?
- A: *Interpolate* color value from neighbors
	- nearest neighbor, bilinear, Gaussian, bicubic
	- Check out interp2 in Matlab

## Forward vs. inverse warping

Q: which is better?

- A: usually inverse—eliminates holes
	- however, it requires an invertible warp function—not always possible...

## Morphing = Object Averaging

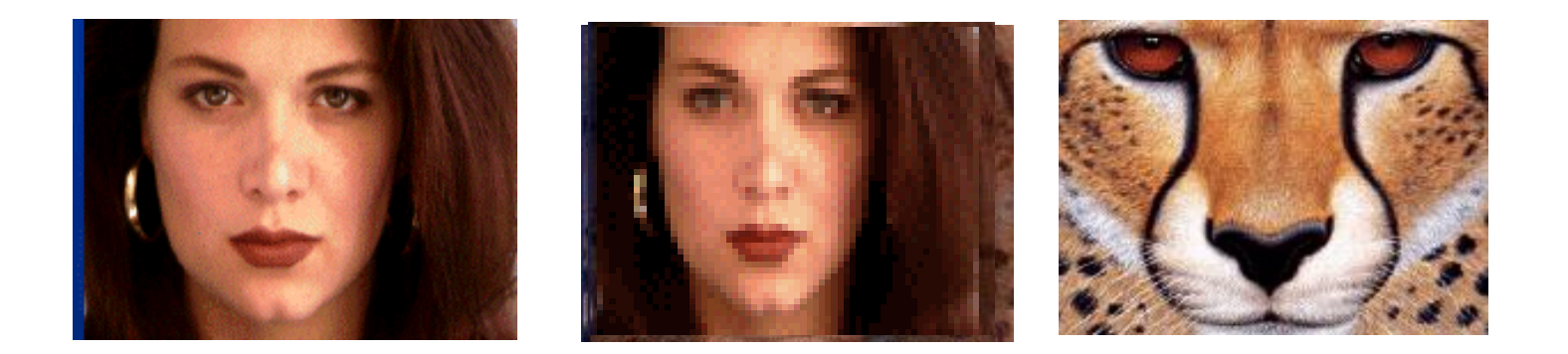

The aim is to find "an average" between two objects

- Not an average of two images of objects...
- ... but an image of the average object!
- How can we make a smooth transition in time?
	- Do a "weighted average" over time t

How do we know what the average object looks like?

- We haven't a clue!
- But we can often fake something reasonable
	- Usually required user/artist input

## Averaging Points

What's the average of P and Q?

(Affine Combination): New point *aP + bQ,* defined only when  $a+b=1$ So  $aP+bQ = aP+(1-a)Q$ 

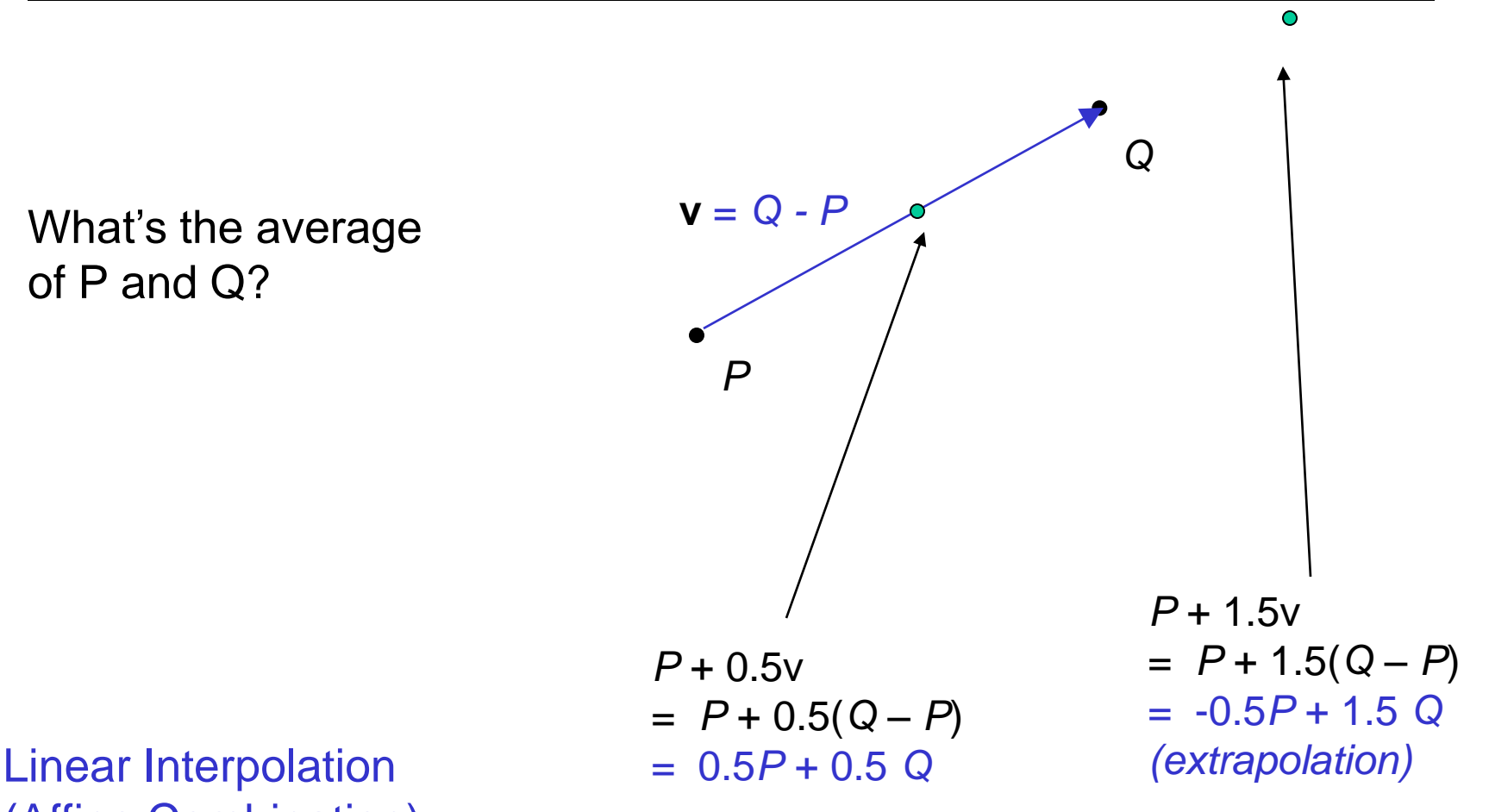

#### P and Q can be anything:

- points on a plane (2D) or in space (3D)
- Colors in RGB or HSV (3D)
- Whole images (m-by-n D)... etc.

### Idea #1: Cross-Dissolve

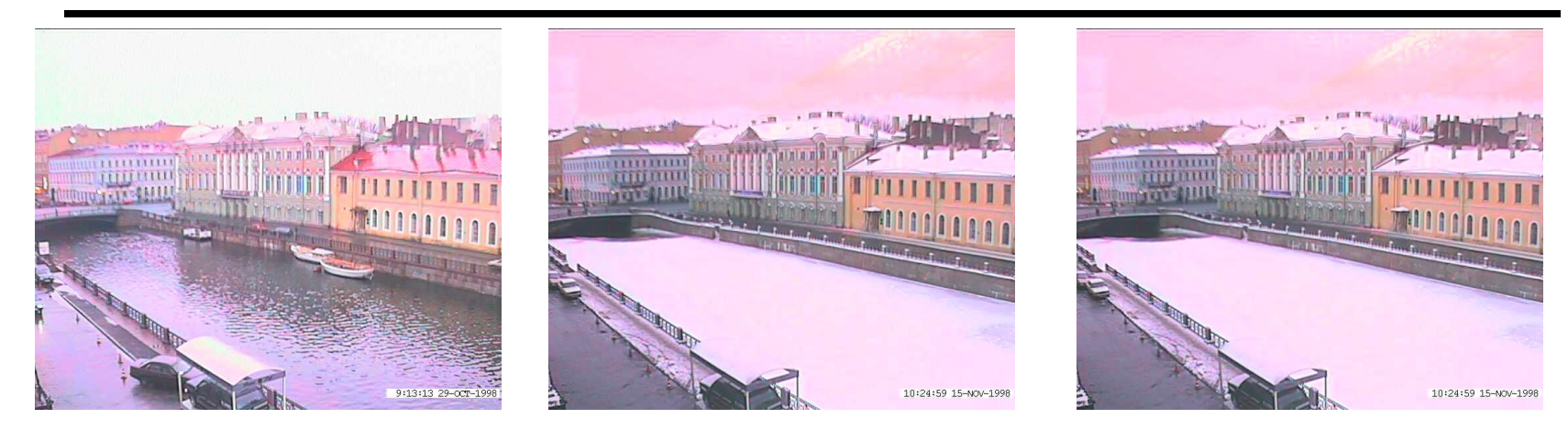

Interpolate whole images:

 $Image<sub>halfway</sub> = (1-t)<sup>*</sup>Image<sub>1</sub> + t<sup>*</sup>image<sub>2</sub>$ This is called **cross-dissolve** in film industry

But what is the images are not aligned?

### Idea #2: Align, then cross-disolve

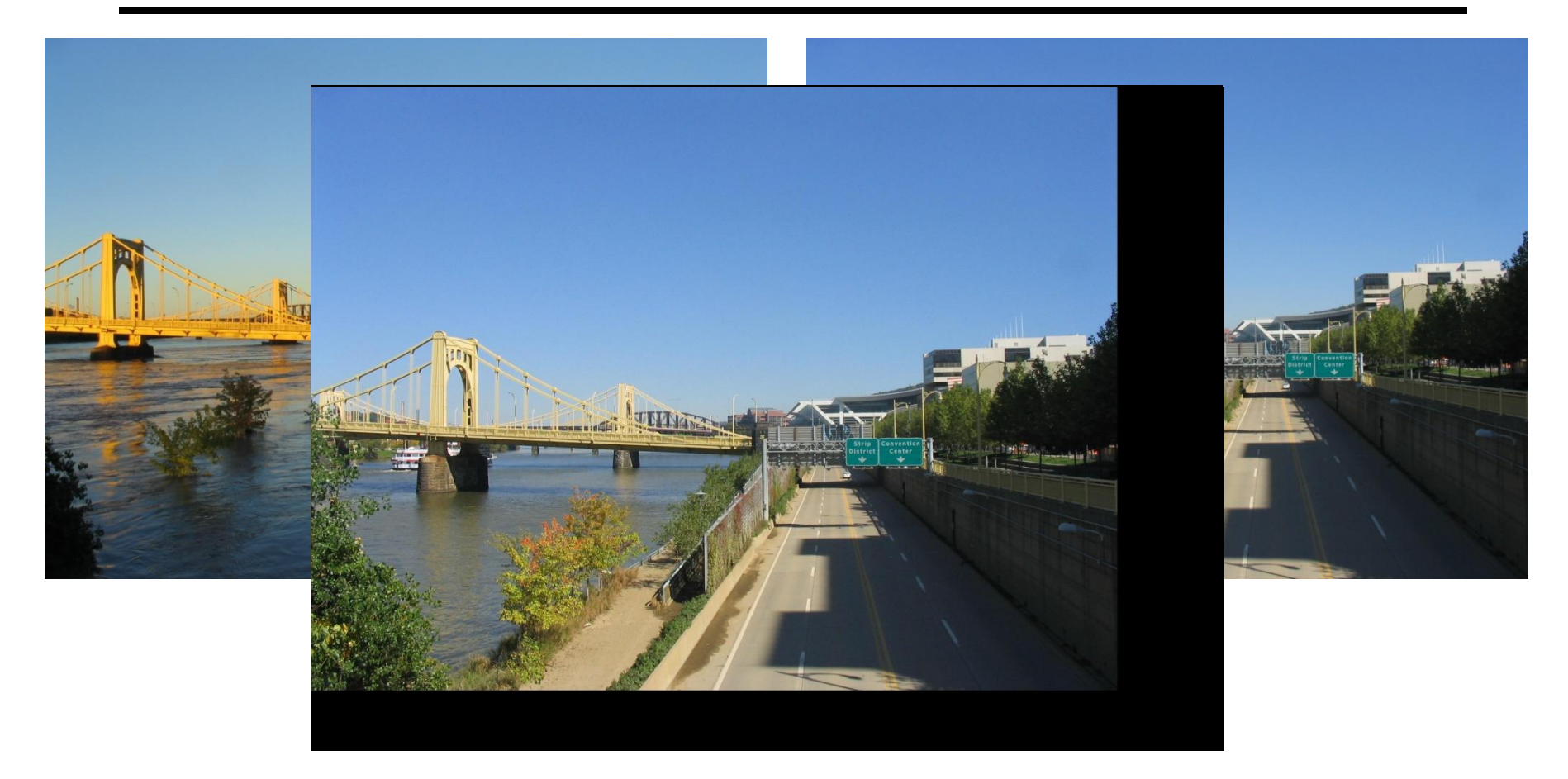

#### Align first, then cross-dissolve

Alignment using global warp - picture still valid

# Dog Averaging

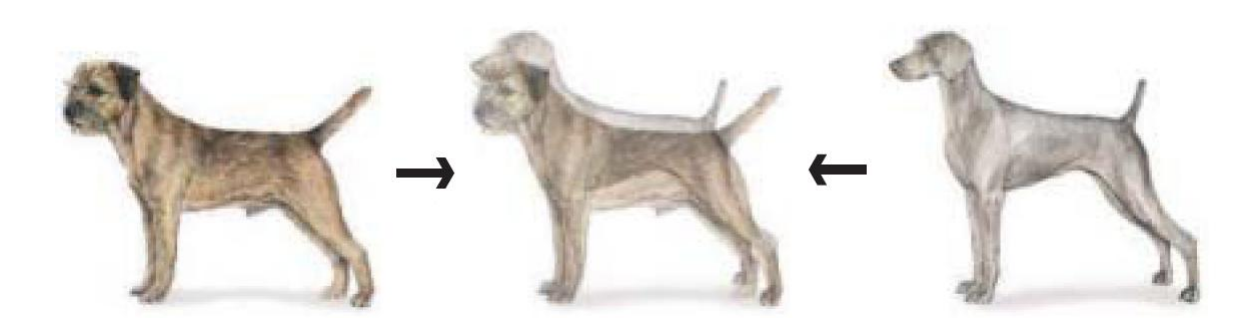

#### What to do?

- Cross-dissolve doesn't work
- Global alignment doesn't work
	- Cannot be done with a global transformation (e.g. affine)
- Any ideas?

#### Feature matching!

- Nose to nose, tail to tail, etc.
- This is a local (non-parametric) warp

### Idea #3: Local warp, then cross-dissolve

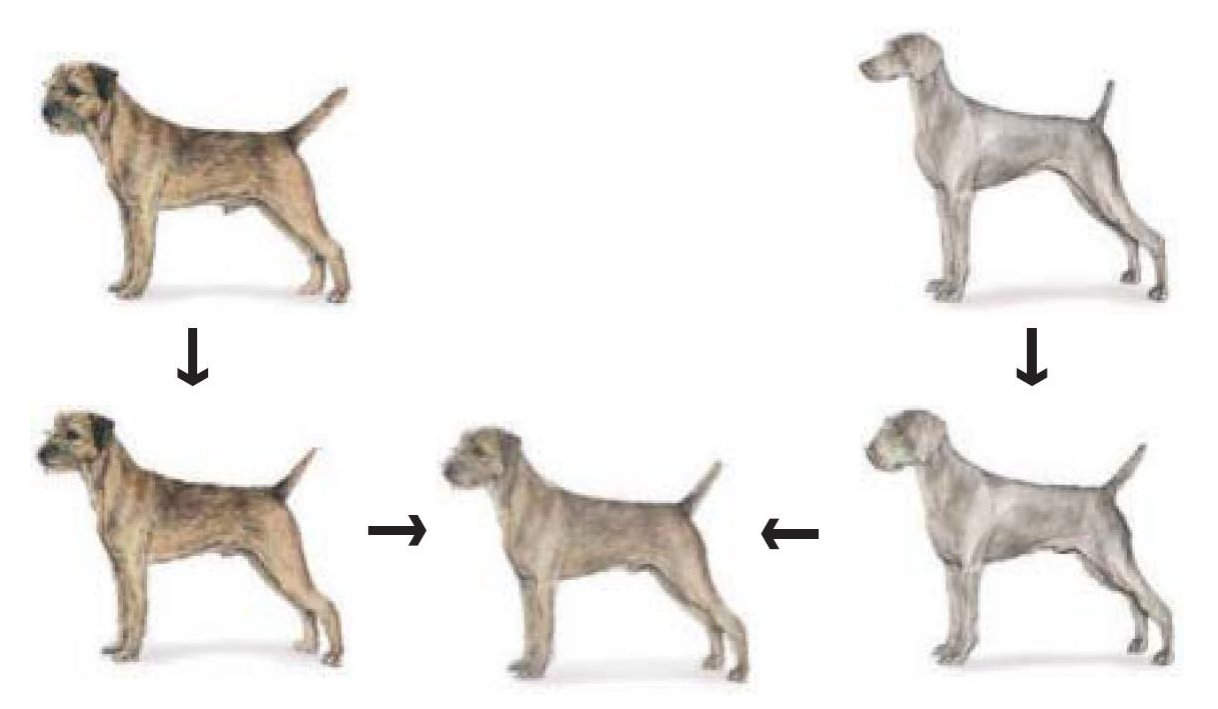

Morphing procedure:

*for every t,*

- 1. Find the average shape (the "mean dog" $\circledcirc$ )
	- local warping
- 2. Find the average color
	- Cross-dissolve the warped images

## Local (non-parametric) Image Warping

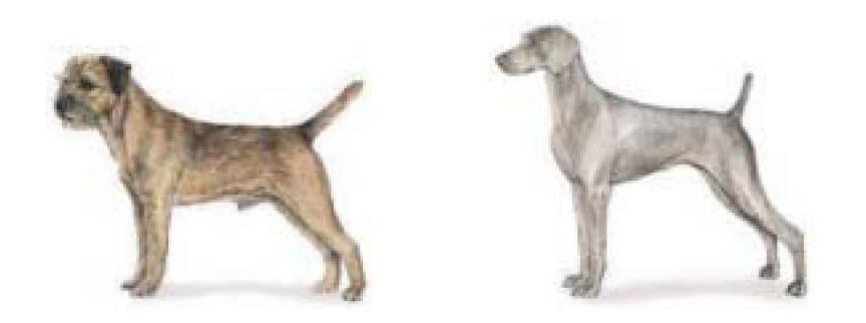

Need to specify a more detailed warp function

- Global warps were functions of a few  $(2,4,8)$  parameters
- Non-parametric warps  $u(x,y)$  and  $v(x,y)$  can be defined independently for every single location x,y!
- Once we know vector field u,v we can easily warp each pixel (use backward warping with interpolation)

## Image Warping – non-parametric

Move control points to specify a spline warp Spline produces a smooth vector field

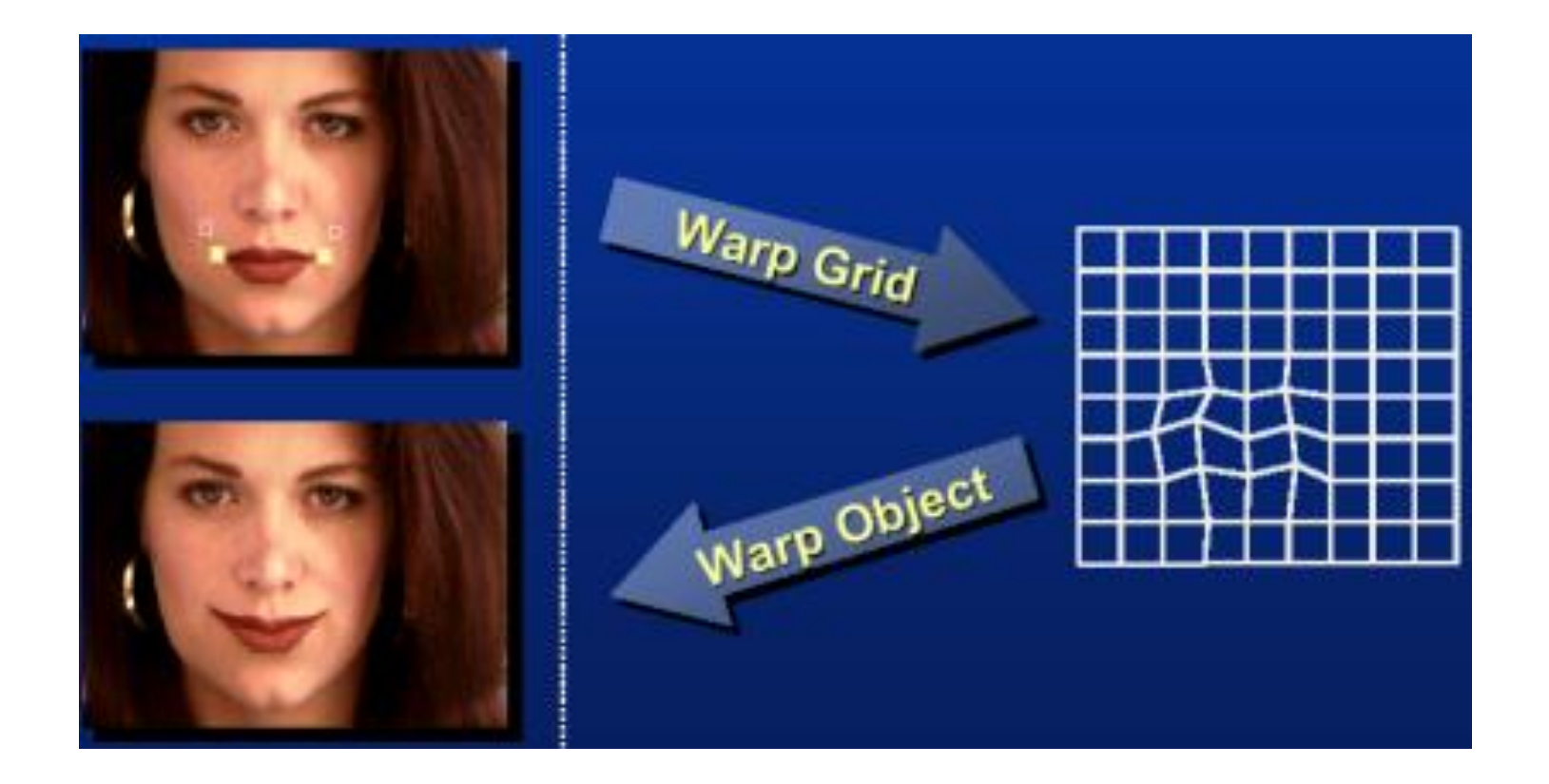

## Warp specification - dense

How can we specify the warp?

Specify corresponding *spline control points*

• *interpolate* to a complete warping function

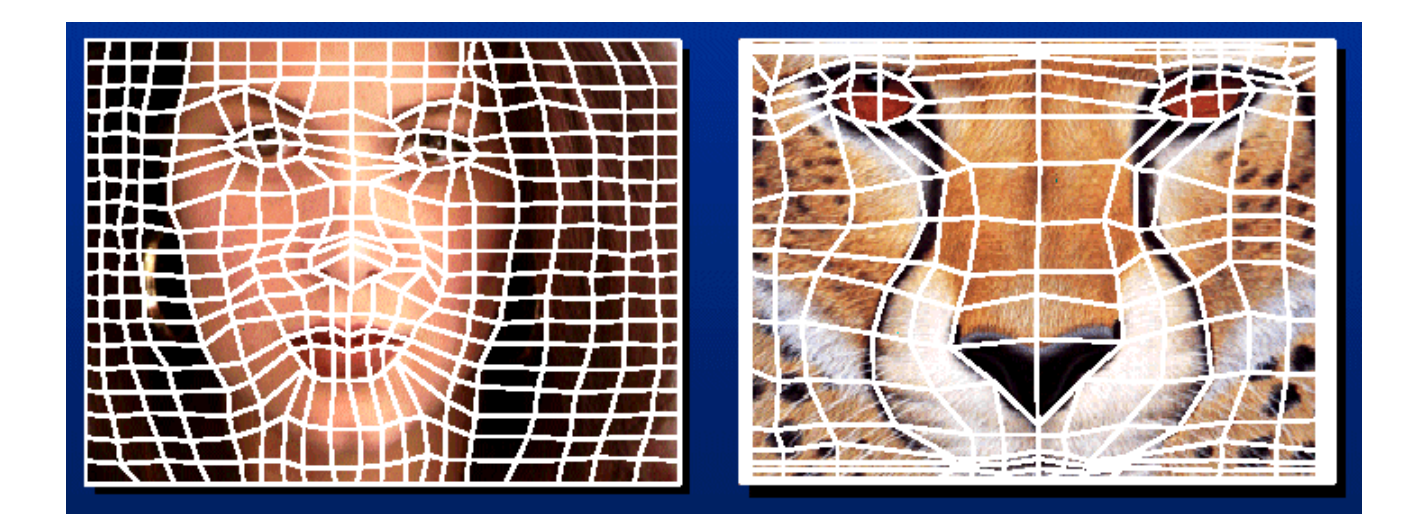

But we want to specify only a few points, not a grid

## Warp specification - sparse

How can we specify the warp?

Specify corresponding *points*

- *interpolate* to a complete warping function
- How do we do it?

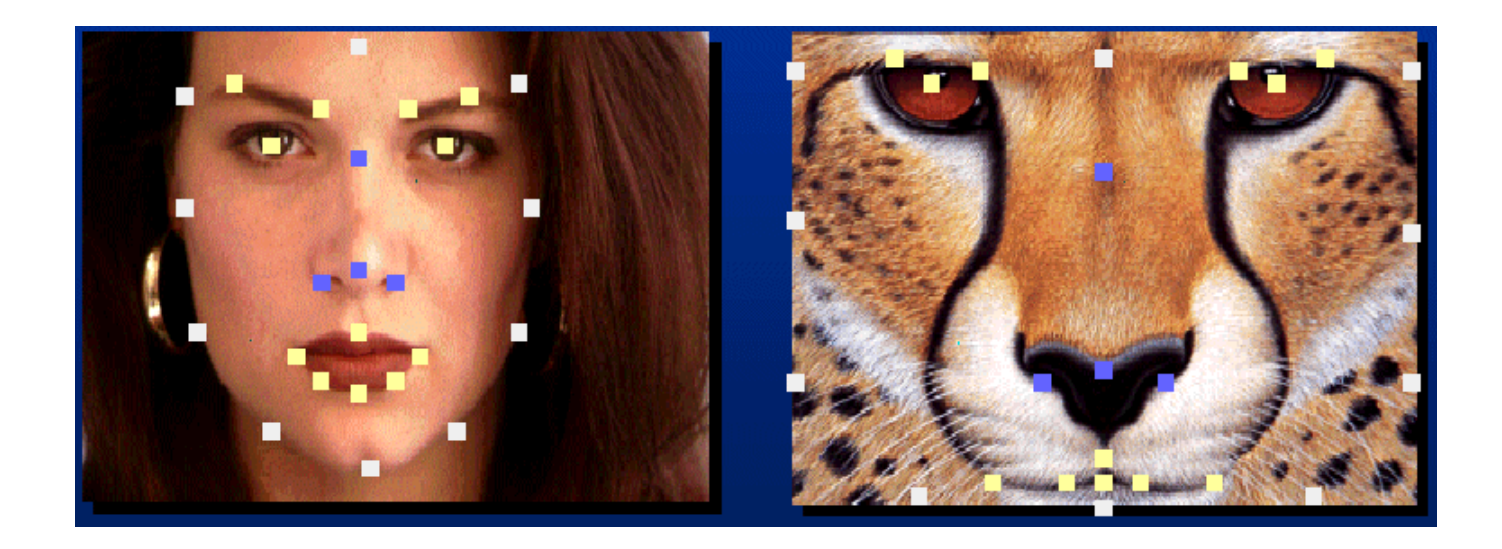

How do we go from feature points to pixels?

## Triangular Mesh

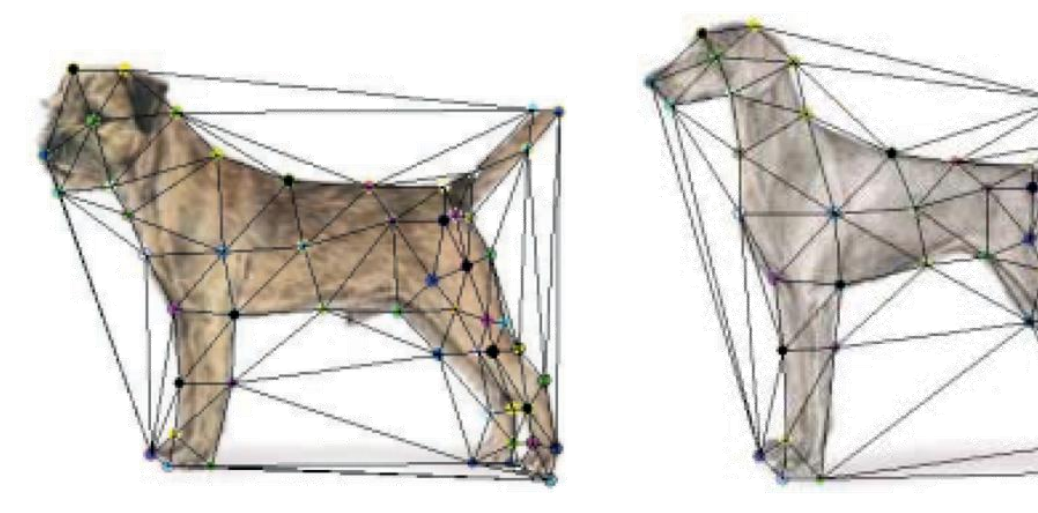

- 1. Input correspondences at key feature points
- 2. Define a triangular mesh over the points
	- Same mesh in both images!
	- Now we have triangle-to-triangle correspondences
- 3. Warp each triangle separately from source to destination
	- How do we warp a triangle?
	- $\beta$  points = affine warp!
	- Just like texture mapping

## **Triangulations**

- A *triangulation* of set of points in the plane is a *partition* of the convex hull to triangles whose vertices are the points, and do not contain other points.
- There are an exponential number of triangulations of a point set.

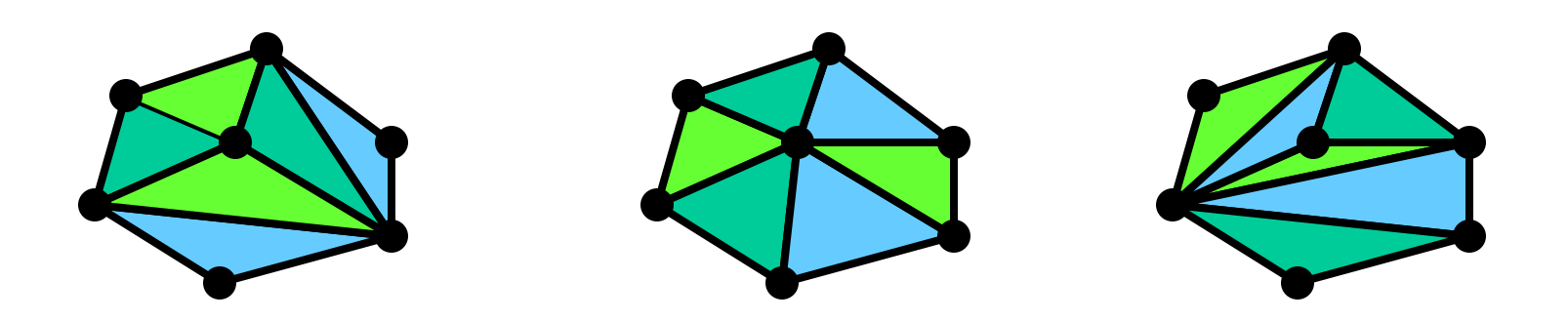

# An O(*n* 3 ) Triangulation Algorithm

Repeat until impossible:

- Select two sites.
- If the edge connecting them does not intersect previous edges, keep it.

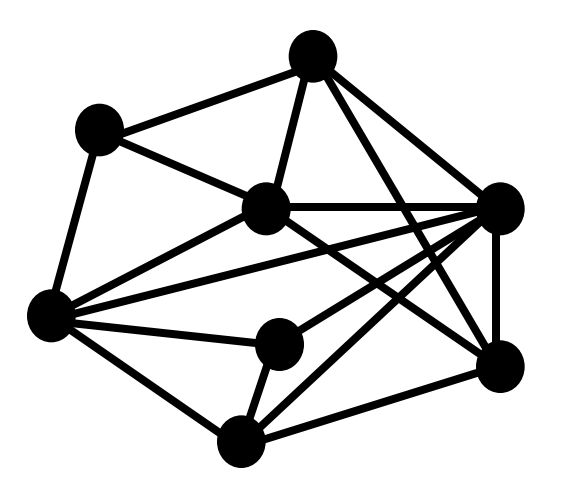

## "Quality" Triangulations

Let  $\alpha(T) = (\alpha_1, \alpha_2, ..., \alpha_{3t})$  be the vector of angles in the triangulation *T* in increasing order.

A triangulation  $T_1$  will be "better" than  $T_2$  if  $\alpha(T_1) > \alpha(T_2)$ lexicographically.

The Delaunay triangulation is the "best"

• Maximizes smallest angles

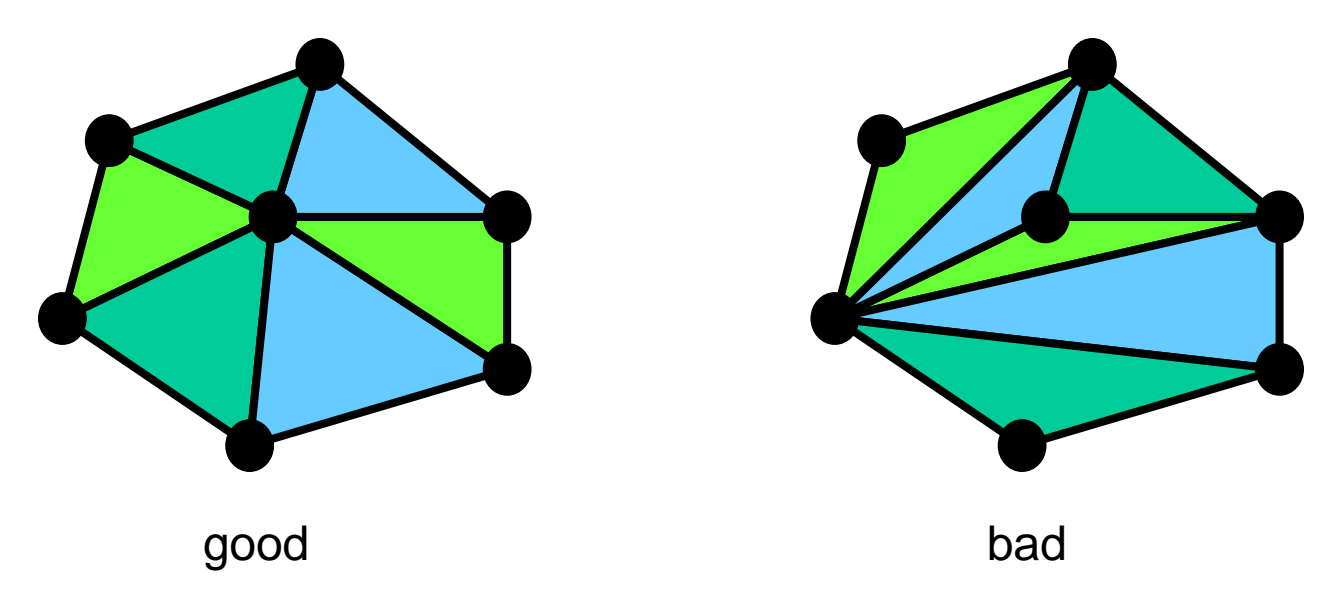

## Improving a Triangulation

In any convex quadrangle, an *edge flip* is possible. If this flip *improves* the triangulation locally, it also improves the global triangulation.

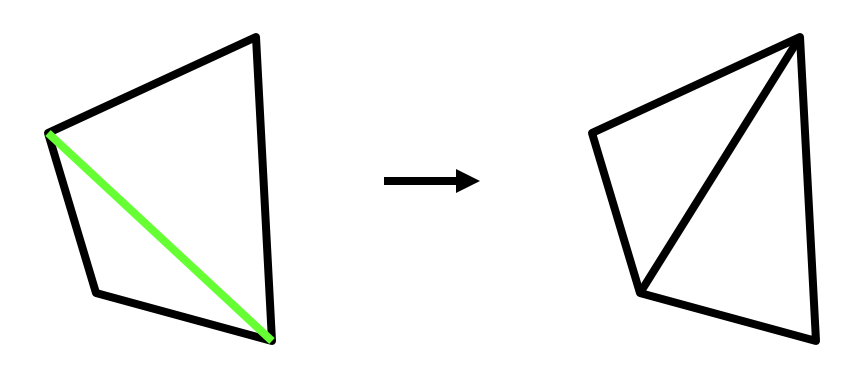

If an edge flip improves the triangulation, the first edge is called *illegal*.

**Lemma:** An edge *pq* is illegal iff one of its opposite vertices is inside the circle defined by the other three vertices.

**Proof:** By Thales' theorem.

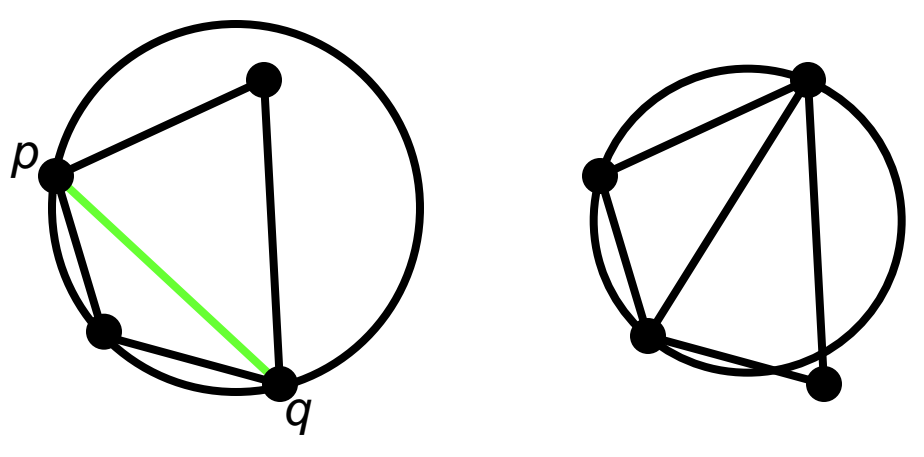

**Theorem:** A Delaunay triangulation does not contain illegal edges.

- **Corollary:** A triangle is Delaunay iff the circle through its vertices is empty of other sites.
- **Corollary:** The Delaunay triangulation is not unique if more than three sites are co-circular.

### Naïve Delaunay Algorithm

Start with an arbitrary triangulation. Flip any illegal edge until no more exist.

Could take a long time to terminate.

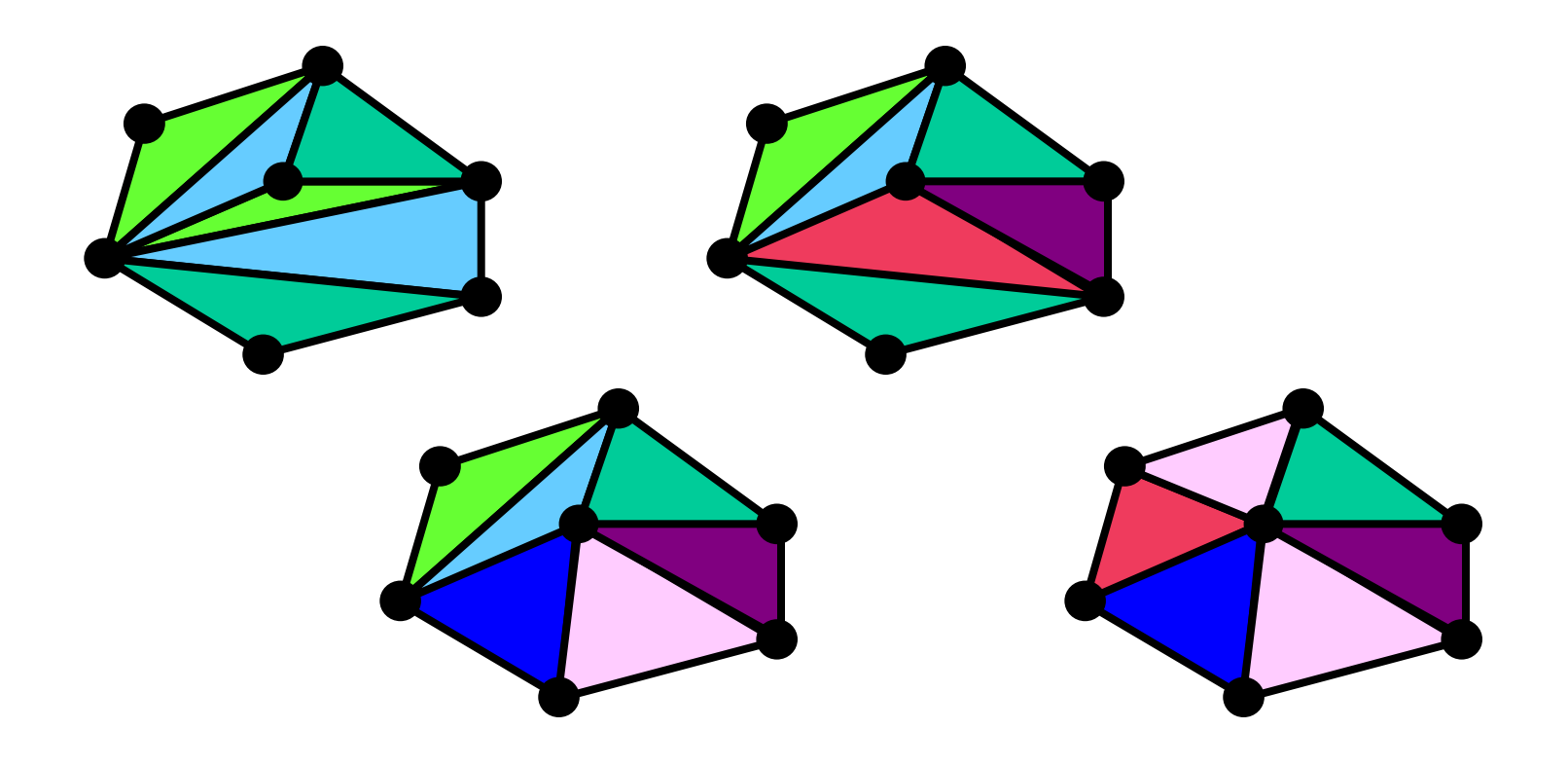

### Delaunay Triangulation by Duality

General position assumption: There are no four co-circular points. Draw the dual to the Voronoi diagram by connecting each two neighboring sites in the Voronoi diagram.

**Corollary:** The DT may be constructed in O(*n*log*n*) time.

This is what Matlab's delaunay function uses.

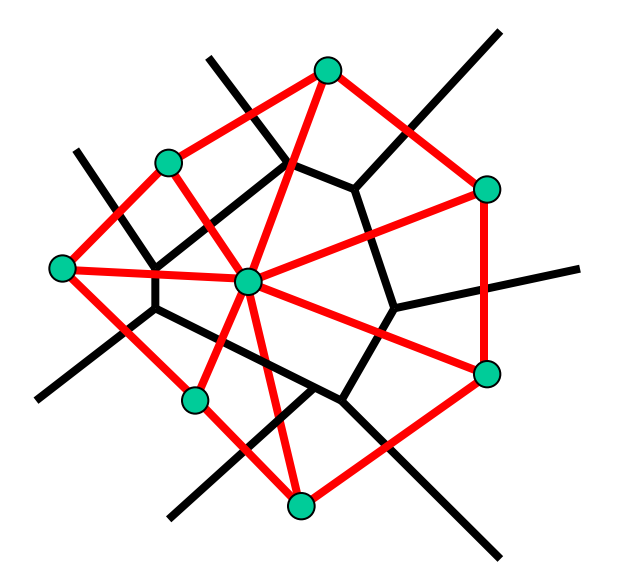

## Image Morphing

We know how to warp one image into the other, but how do we create a morphing sequence?

- 1. Create an intermediate shape (by interpolation)
- 2. Warp both images towards it
- 3. Cross-dissolve the colors in the newly warped images

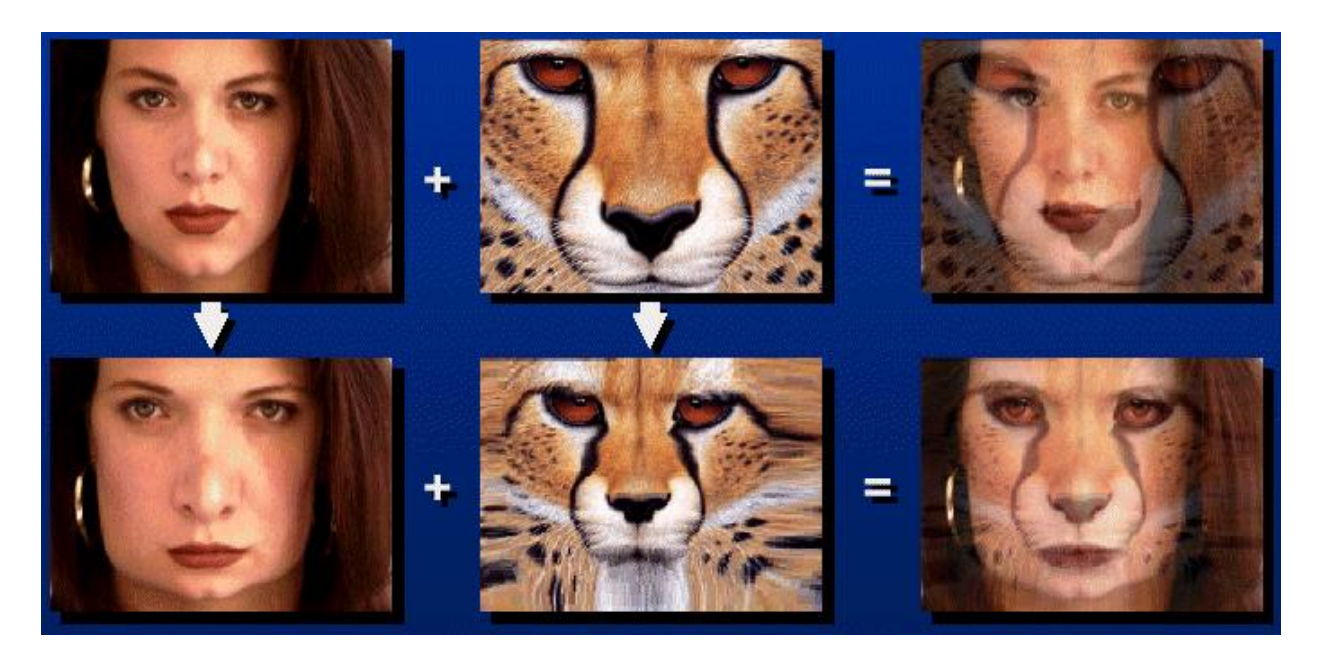

## Warp interpolation

How do we create an intermediate warp at time t?

- Assume  $t = [0,1]$
- Simple linear interpolation of each feature pair
- (1-t)\*p1+t\*p0 for corresponding features p0 and p1

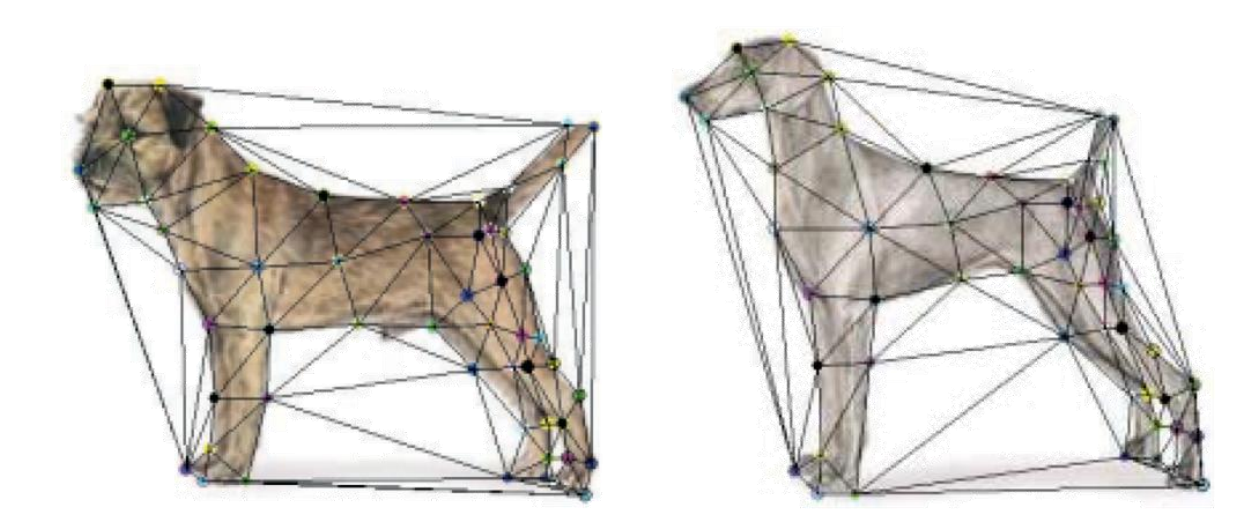

### Morphing & matting

#### Extract foreground first to avoid artifacts in the background

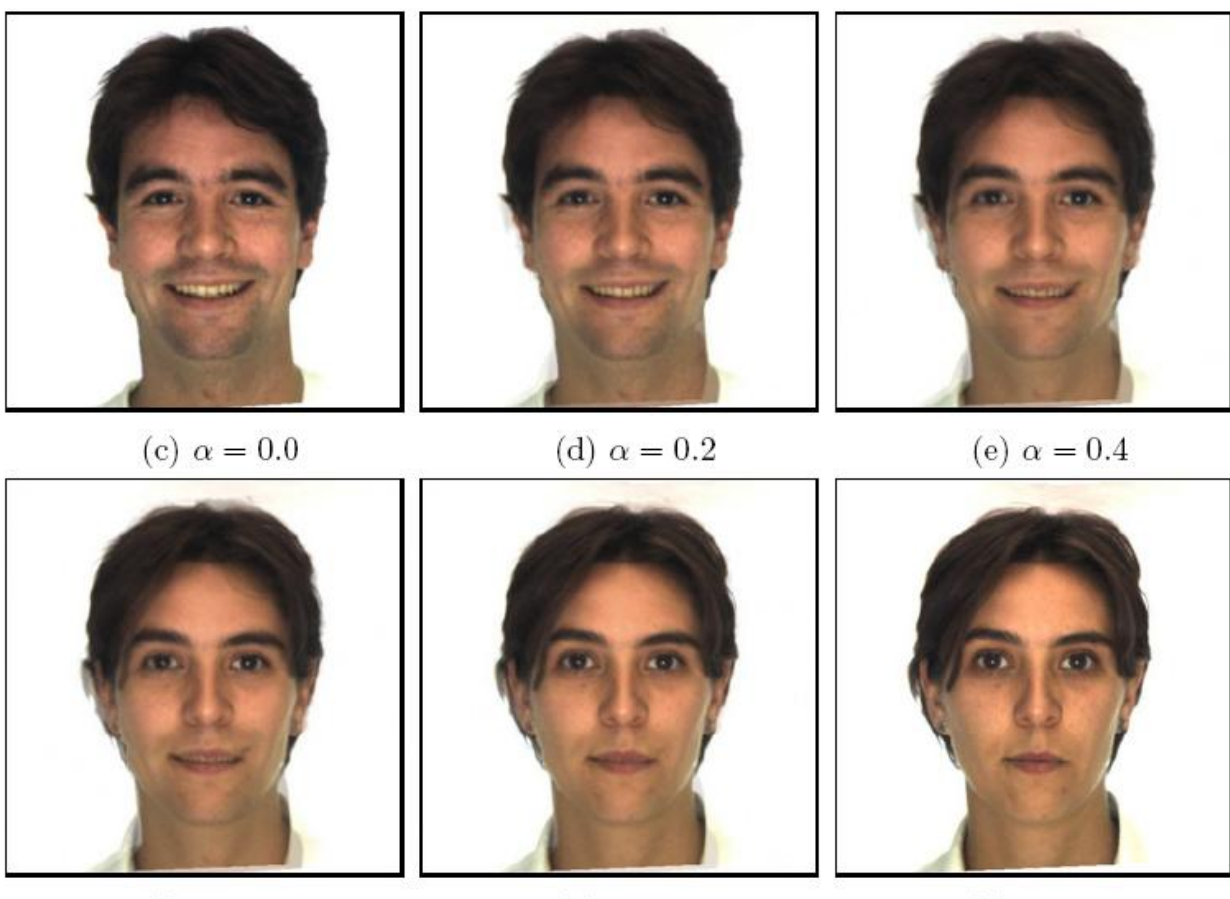

Slide by Durand and Freeman

(g)  $\alpha = 0.8$ 

(h)  $\alpha = 1.0$ 

### Other Issues

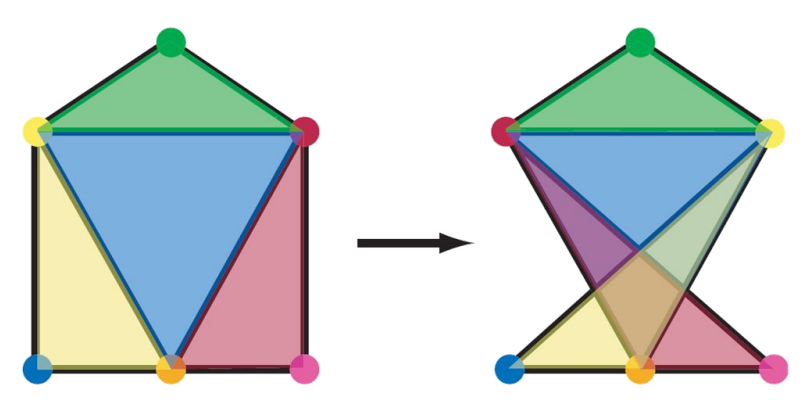

Beware of folding

• You are probably trying to do something 3D-ish

Morphing can be generalized into 3D

• If you have 3D data, that is!

Extrapolation can sometimes produce interesting effects

**Caricatures** 

## Dynamic Scene

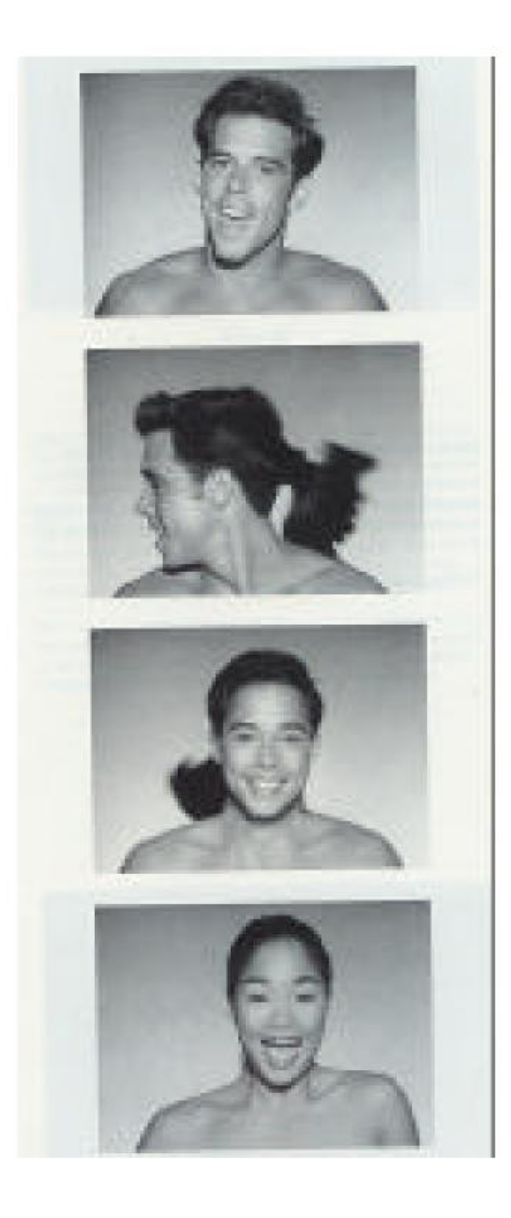

### Project #3

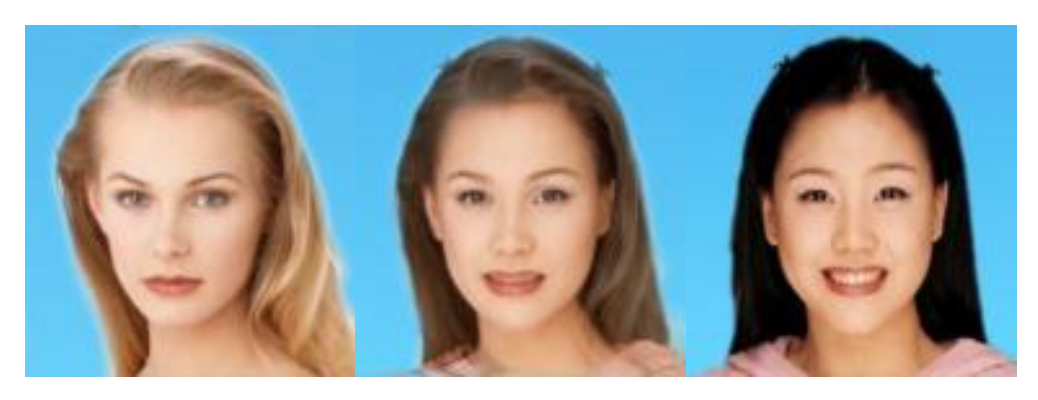

- Given two photos, produce a 60-frame morph animation
	- Use triangulation-based morphing (lots of helpful Matlab tools)
	- Need to write triangle-to-triangle warp (can't use Matlab tools)
- We put all animations together into a movie!

#### See last year's movie!